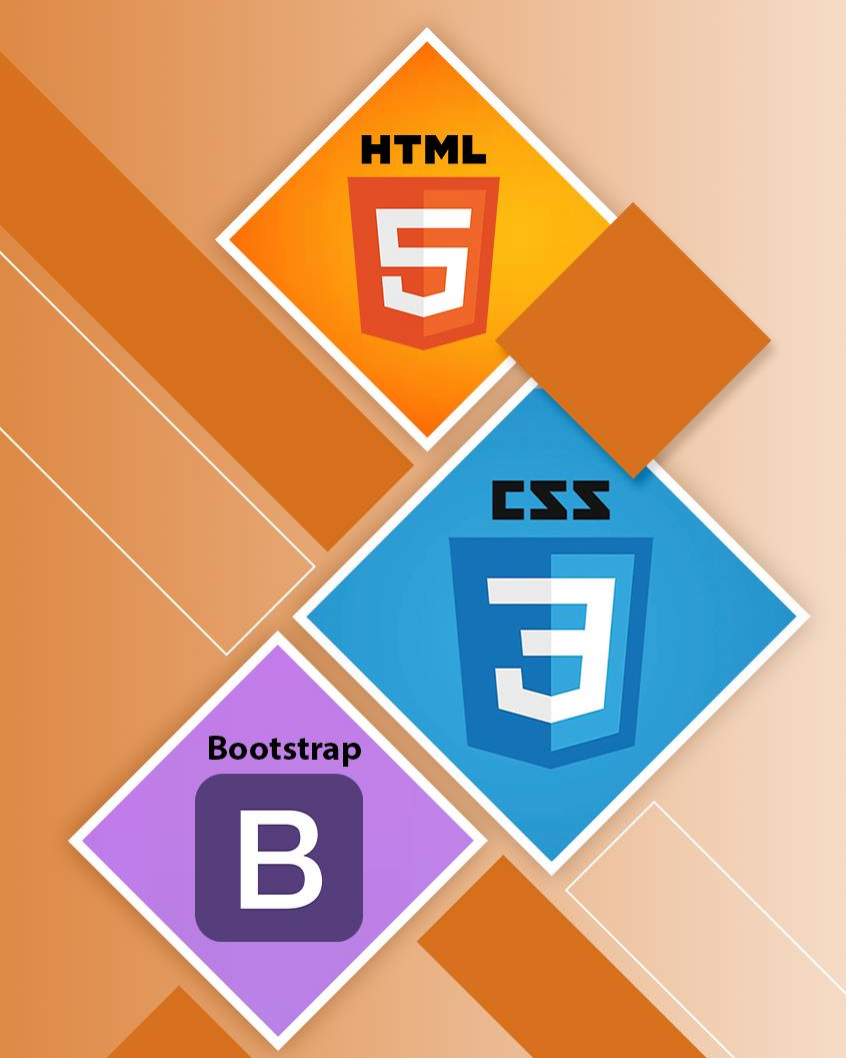

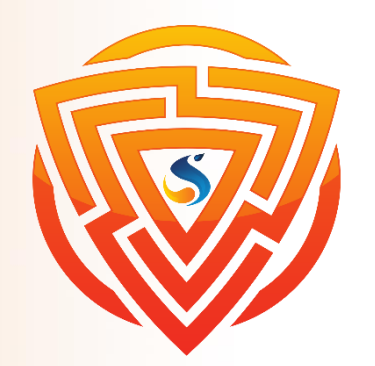

# **استفاده از اينترنت در طراحي وب معرفي شبکه و انواع آن**

**مدرس : محمد امین زاده**

www.sooraac.ir

طراحی شده توسط شرکت پیشگامان فناوران سورا

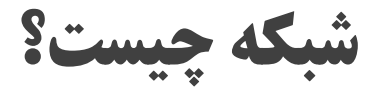

شبکه در لغت به گروهی از افراد یا اشیاء گفته میشود که میتوانند اطالعات را با یکدیگر به اشتراک بگذارند و با هم در ارتباط باشند.

#### **اما در زمینه ی فناوری اطالعات منظور از شبکه چیست؟**

شبکههای کامپیوتری و یا اصطالحاً Network، مجموعهای متشکل از سیستمهای کامپیوتری، سختافزار و نرمافزارهای مربوط به شبکه و تجهیزات ارتباطی نظیر کابلهای شبکه و یا تجهیزات بیسیم است.

شبکه به طور کلی به دو بخش سختافزار )Passive )و نرمافزار )Active )تقسیم میشود.

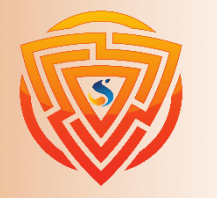

**کاربرد شبکه چیست؟**

شبکه کامپیوتری وظیفه دارد تا ارتباطات بین سیستمها را برقرار کند تا کاربران آن شبکه بتوانند دادهها و تجهیزات را با یکدیگر به اشتراک بگذارند.

کاربرد شبکه، راه اندازی شبکه های کامپیوتری و برقراری ارتباط بین سیستمها است. کاربران شبکه میتوانند دادهها و دستگاههایی مانند پرینتر را با یکدیگر به اشتراک بگذارند. مدیران IT میتوانند به راحتی تعداد زیادی از کامپیوترها را مدیریت کنند و سیاستهای خود را اعمال کنند.

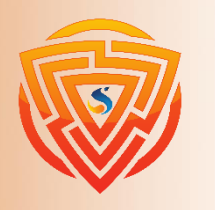

**کالينت و سرور**

**کالینت )Client)**، به سیستمی گفته میشود که درخواست و تقاضایی دارد و این درخواست در سرور مجموعه، پردازش و ارسال میشود. برای مثال زمانی که شما با کامپیوتر خود به شبکهای متصل هستید و از آن بهره میبرید، سیستم شما نوعی کالینت است. **سرور)Server)**، به کامپیوتر همیشه روشنی اطالق میشود که توان سخت افزاری و نرم افزاری باالیی دارد و به عنوان کامپیوتر مرکزی، سرویس و خدماتی را به clientها ارائه میدهد. در شبکههای کالینت سروری، هم کالینت و هم سرور سیستمعامل مختص به خود را دارند، کامپیوترها عالوه بر اینکه به هم متصل هستند از همدیگر مستقلند یعنی اگر یک کامپیوتر یا دستگاه دیجیتالی که به شبکه متصل است، خاموش شود یا به هر دلیل از شبکه خارج شود، همچنان شبکه پابرجاست. اما اگر سرور از مدار خارج شود سرویسهایی که ارائه میدهد نیز از دسترس خارج میشوند و در روال کار شبکه اختالل ایجاد میکند.

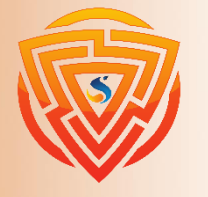

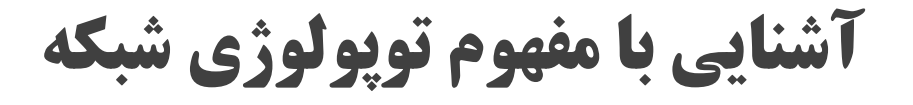

- توپولوژی )Topology )چیست؟ به ساختار یا چیدمان تجهیزات شبکه توپولوژی شبکه گویند. به عبارتی نحوه چیدمان و اتصال دستگاه های شبکه را توپولوژی آن شبکه میگویند.
	- انواع توپولوژی ها به صورت زیر می باشد:
	- توپولوژی Bus( خطی( توپولوژی Ring( حلقوی(
	- توپولوژی Mesh (که دو نوع Full Mesh و Partial Mesh دارد)
		- توپولوژی Tree( درختی(
		- $\text{(} \omega \text{)}$  (ستاره ای) Star ( ستاره ای
		- توپولوژی Topology Hybrid( ترکیبی(

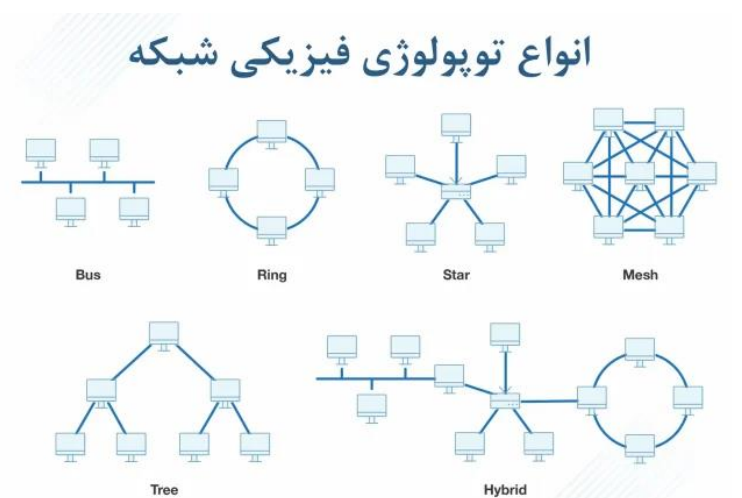

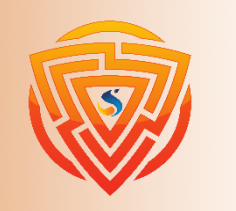

**HTMI** 

**Bootstran** 

**آشنايي با مفهوم پروتکل شبکه**

پروتکلهای شبکه مجموعهای از قوانین، قراردادها و ساختارهای داده است که نحوه تبادل دادهها توسط دستگاهها از طریق شبکه را تعیین میکند. به طور خالصه پروتکل مجموعهای استاندارد از قوانین است که به دستگاههای الکترونیکی امکان برقراری ارتباط با یکدیگر را میدهد.

نقش پروتکل در کامپیوتر مانند نقش زبان برای انسان است. برای ارتباط موفق دو دستگاه در شبکه، باید هر دو دستگاه از یک پروتکل یکسان استفاده کنند. به عنوان مثال اگر شخصی بخواهد یک کتاب نوشته شده به زبان فارسی مطالعه کند، باید شناخت مناسب و کافی از زبان فارسی داشته باشد.

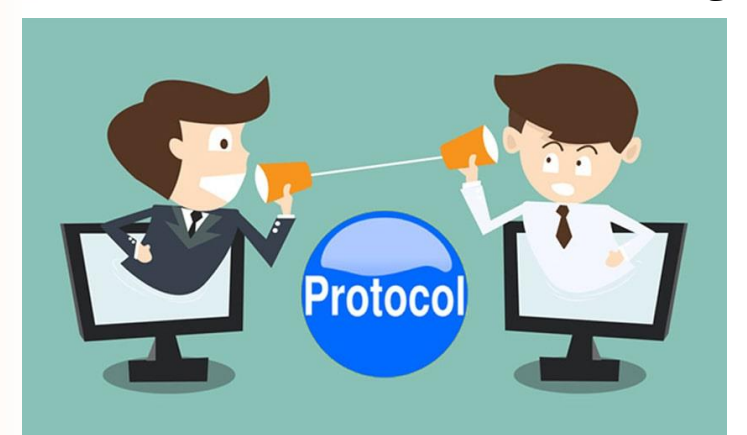

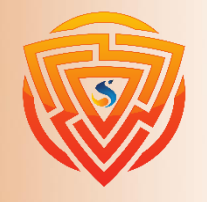

**تعريف شبکه اينترنت و اينترانت**

شبکه internet یکی از شبکههای بسیار گسترده و جهانی است که افراد میتوانند انواع دادههای خود از قارهای به قاره دیگر به راحتی ارسال و دریافت کنند. شبکهای که با تجهیزاتی مانند مودم و یا با استفاده از شبکه اینترنت موبایل میتوان به آن متصل شد. از پروتکلهای معروف اینترنت میتوان به HTTP و HTTPS و FTP اشاره کرد.

شبکه intranet شبکهای محدود و خصوصی که معموال توسط سازمان یا شرکتهای بزرگ راه اندازی میشود و از پروتکلهای مشابه شبکه اینترنت استفاده میکند. با این تفاوت که دادهها خارج از این شبکه قابل دسترسی نیستند و افراد خارج سازمان نمیتوانند به اطالعات این شبکه دسترسی داشته باشند. مانند شبکه اتوماسیون بین شعبات یک بانک که فقط کارکنان آن بانکها به این شبکه

دسترسی دارند.

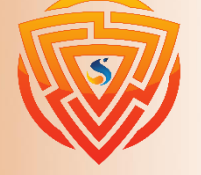

**تعريف شبکه اکسترانت**

شبکه اکسترانت یا extranet تلفیقی از دو شبکه اینترنت و اینترانت است. اکسترانت شبکه امن در فضای مجازی است که افراد خاصی از داخل و خارج سازمان میتوانند به این شبکه دسترسی داشته باشند. تفاوت اینترانت و اکسترانت در این است که اینترانت معموال شبکهای داخلی بوده و سرورهای مجموعه در داخل سازمان وجود دارد و افراد خارج از محیط سازمان نمیتوانند از این شبکه استفاده کنند. اما اکسترانت روی فضای مجازی و به طور سراسری فعالیت میکند و افراد خارج سازمان، مانند شرکای تجاری و مشتریان نیز میتوانند از این شبکه روی محیطی امن استفاده کنند.

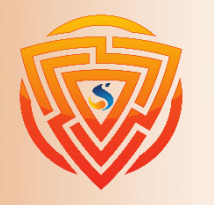

**انواع مختلف پروتکل هاي شبکه )HTTP)**

کلمه HTTP مخفف Protocol Transfer Hypertext به معنای )ابر متن( میباشد. این پروتکل وظیفه برقراری ارتباط بین بین سرور و کالینت را در یک شبکه کامپیوتری بر عهده دارد. در واقع این پروتکل مسئولیت برقراری ارتباط بین سرویسدهندگان و سرویسگیرندگان وب را بر عهده دارد.

پروتکل HTTP بعد از ایجاد زبانهای برنامهنویسی مانند html ایجاد شد و فرصتی برای شروع صفحات وب و اولین سایتهای اینترنتی بود. درواقع مرورگر اینترنت مانند )گوگل کروم، فایر فاکس، سافاری و … ) که در کامپیوتر کاربر نصب شده، نقش کلاینت را ایفا کرده و با نرمافزاری که در سیستم سرور نصب شده ارتباط برقرار کرده و با توجه به استانداردهای تعریف شده محتوا را رد و بدل میکند.

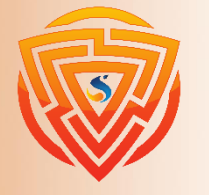

**انواع مختلف پروتکل هاي شبکه )FTP)**

FTP مخفف عبارت Protocol Transfer File و یک پروتکل قدیمی شبکه است که امکان انتقال فایل از کالینت به سرور و بر عکس را فراهم کرده و میتوانیم محتوای مورد نظر خود را به یک سرور آپلود کرده و یا از آن دانلود کنیم.

در واقع FTP برای جابهجایی فایلها بین کامپیوترهای مختلف، توسط اینترنت مورد استفاده قرار میگیرد. برای مثال اگر یک سرور هاستینگ داشته باشید، میتوانید فایلها را از طریق FTP روی سرور آپلود کنید تا افراد دیگر بتوانند آنها را دانلود کنند.

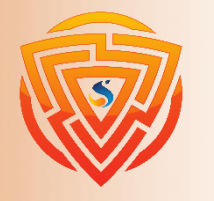

EZZ

**انواع مختلف پروتکل هاي شبکه )TCP)**

پروتکل TCP مخفف عبارت Protocol Control Transmission میباشد. TCP ارتباط بین رایانهها با یکدیگر را از طریق شبکه اینترنت فراهم میکند و برای این کار از سرور TCP استفاده میکند.

#### **TCP/IP پروتکل**

پروتکل IP/TCP از پروتکلهای TCP و IP تشکیل شده است.

مهمترین پروتکل در شبکههای کامپیوتری مخصوصا شبکه اینترنت به حساب میآید. TCP/Ip  $\Box$ 

روش انتقال اطلاعات و نحوه ارتباط بین سیستمها را تعیین میکند.  $\Box$ 

❑ امنیت باال

سازگاری با محیطهای مختلف  $\Box$ 

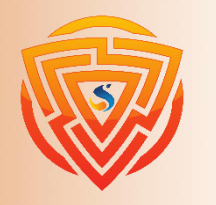

**HTM** 

**Bootstran** 

EZZ

**انواع شبکه هاي کامپیوتري )PAN)**

PAN مخفف عبارت Network Area Personal بوده و کوچکترین نوع شبکه است. شبکههای شخصی شامل تعداد محدودی از کامپیوترها و لوازم دیجیتال هستند که نهایتا چند متر با هم فاصله دارند و به صورت باسیم یا بیسیم به همدیگر متصل و مرتبط میشوند. برای مثال زمانی که شما تلفن همراه خود را از طریق بلوتوث به کامپیوتر متصل نمودهاید یک شبکهی شخصی یا PAN را تشکیل دادهاید.

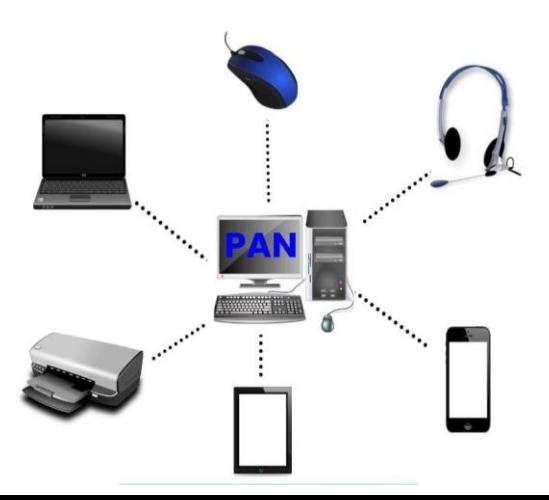

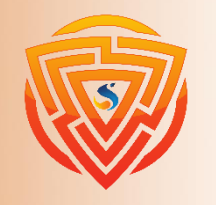

EXX

**Bootstra** 

**شبکه محلي )LAN)**

LAN مخفف عبارت Network Area Local است و به آن شبکه محلی میگویند. شبکه محلی مجموعه دستگاههای متصل به هم در یک مکان فیزیکی مثل یک ساختمان یا دفتر یا خانه است. اندازه شبکه لن میتواند کوچک یا بزرگ باشد مثال شبکه خانگی با یک کاربر یا شبکه سازمانی با صدها کاربر و دستگاه. یکی از تکنولوژیهای مورد استفاده در این نوع شبکه، تکنولوژی اترنت (Ethernet) است.

نکته مهم در تعریف LAN این است که دستگاهها در یک منطقه محدود به هم وصلند. برعکسِ شبکه WANیا MAN که مناطق جغرافیایی بزرگی را پوشش میدهند. برخی WANها و MANها چندین LAN را به هم وصل میکنند.

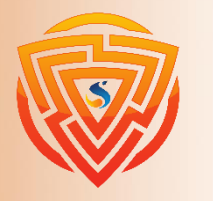

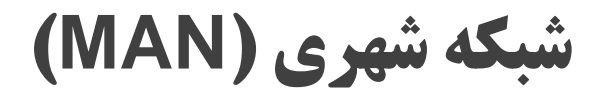

MAN مخفف عبارت Network Area Metropolitan است و گستردگی به اندازه یک شهر یا مساحتی بزرگ را در محدوده شهر دارد. برای مثال اتصال شعبات یک موسسه به شعبههای دیگر در محدوده شهری و شبکه تلویزیون کابلی نمونهای از شبکه MAN هستند.

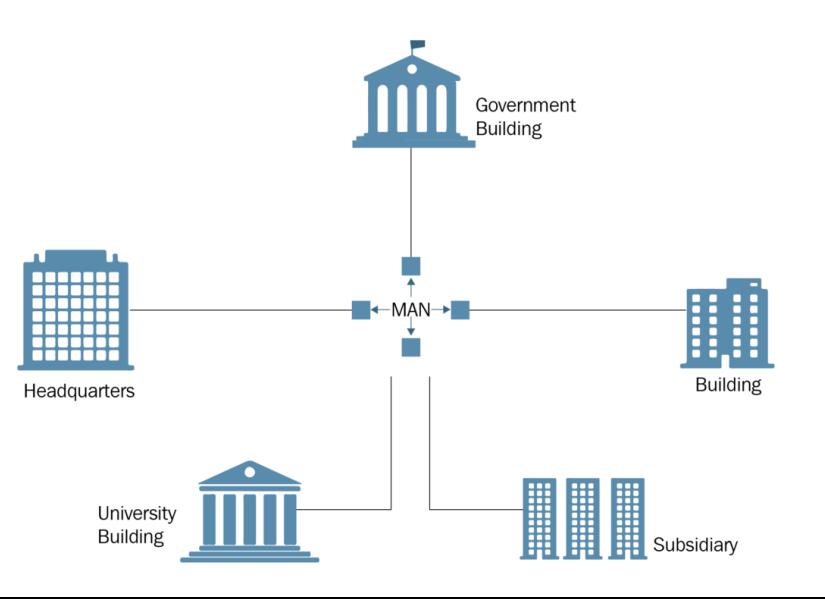

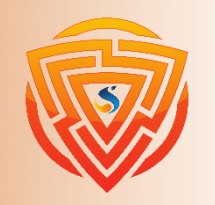

**HTML** 

**Bootstrap** 

 $\bm{\mathsf B}$ 

EXX

 $\overline{\mathbf{5}}$ 

**شبکه گسترده )WAN)**

WAN مخفف عبارت Network Area Wide است که از به هم پیوستن چند شبکه LAN به وجود میآید یعنی شبکهای از شبکهها است. این شبکهها معموال بین شهرها، کشورها و یا حتی قارهها استفاده میشوند. برای اتصالات داخلی شبکههای WAN باید از ISPها و زیرساختهای مخابراتی کمک گرفت.

از جمله شبکههای WAN عبارتند از اینترنت و سرویسهای G3 و G4 و ...

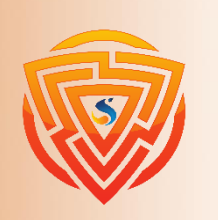

**HTMI** 

**Bootstran** 

#### **انواع شبکه بر اساس کارکرد )peer to peer)**

در این نوع از شبکهها هیچ مدیریت متمرکزی وجود ندارد و کالینتها به طور مستقیم به یکدیگر متصل شدهاند. در این شبکهها هیچ سروری وجود ندارد و هر کالینت میتواند هم نقش سرور را ایفا کند و هم نقش کالینت. شبکه های peer to peer که برای محیط هایی با کمتر از 10 کالینت استفاده میشود، هزینه راه اندازی نسبتاً کمی دارند. این شبکه در سیستم عامل ویندوز با نام Workgroup شناخته میشود. هدف اصلی این نوع شبکههای کامپیوتری ایجاد ارتباط بین سیستمها و دستگاههای دیجیتال و اشتراکگذاری فایل و دیتا است.

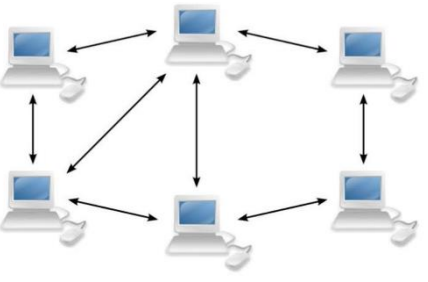

**Peer-to-peer Network** 

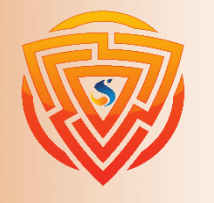

**CZZ** 

#### **انواع شبکه بر اساس کارکرد )server/client)**

این شبکهها معموالً در محیطهای بزرگ راهاندازی میشوند که دو نقش client به عنوان سرویس گیرنده/کاربر شبکه و نقش server به عنوان سرویسدهنده مطرح است. در شبکههای کالینت سروری، سرورها، محلی برای ذخیره تمام فایلهای شبکه هستند و همه کاربران شبکه دارای سطح دسترسی معین هستند.

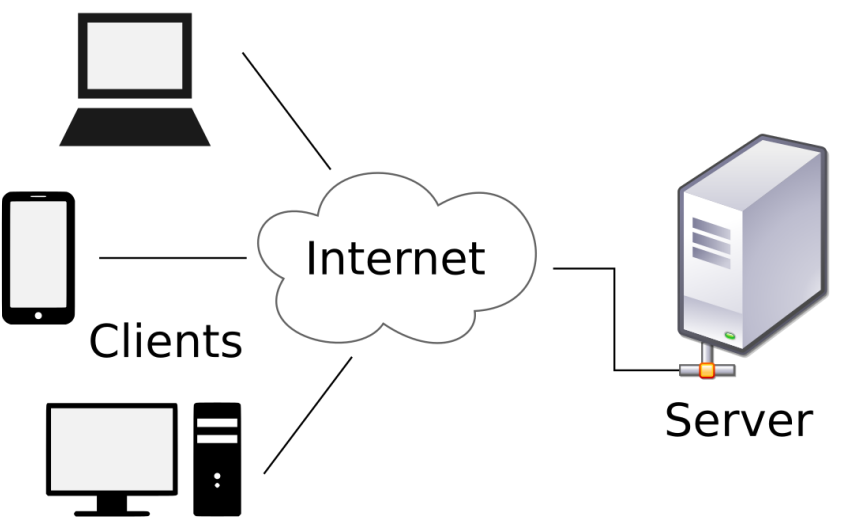

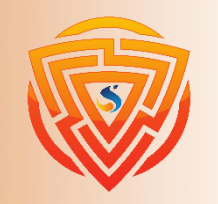

**HTMI** 

**Bootstrap** 

#### **دامنه )Domain)**

نام دامنه همان آدرسی است که افراد در نوار URL مرورگر خود برای دیدن وبسایت شما تایپ میکنند. به زبان سادهتر، اگر وبسایت را یک خانه درنظر بگیرید، نام دامنه همان آدرس خانه است. هر دستگاهی که روی اینترنت قرار داشته باشد، یک آدرس IP( یک رشته عددی منحصربفرد مثال 66.249.66.1( دارد که با این آدرس شناسایی میشود. تعداد این آدرسها بسیار زیاد است و به خاطر سپردن آنها عمال غیرممکن است. بنابراین، برای آنکه به درک انسان نزدیکتر باشد، برای هر آدرس اینترنتی یک نام مشخص در نظر گرفته میشود.

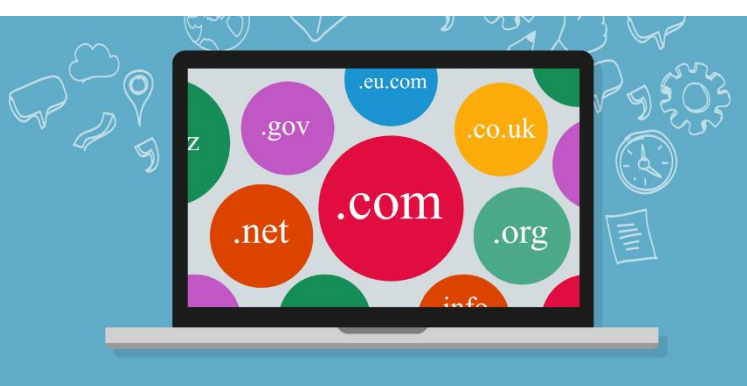

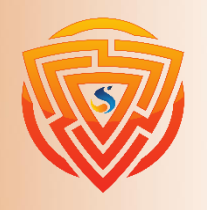

EXX

**Bootstra** 

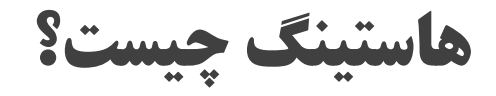

هاستینگ بهمعنای میزبانی است و به شرکتهایی گفته میشود که انواع خدمات میزبانی را ارائه میدهند. وبسایتهایی که میخواهند دردسترس عموم کاربران اینترنت قرار بگیرند، باید از دو سرویس میزبانی استفاده کنند: یکی میزبانی دامنه و دیگری میزبانی وب. این سرویسها را شرکتهای میزبانی ارائه میدهند. سرویس هاستینگ وب سروری دراختیارتان قرار میدهد که میتوانید فایلهای وبسایتتان را روی آن آپلود کنید. سپس وقتی دامنه و این سرور بههم متصل شوند، هربار که کاربران وارد آن دامنه میشوند، فایلهایی که داخل سرور هستند، مشاهده میکنند که همان وبسایت شماست.

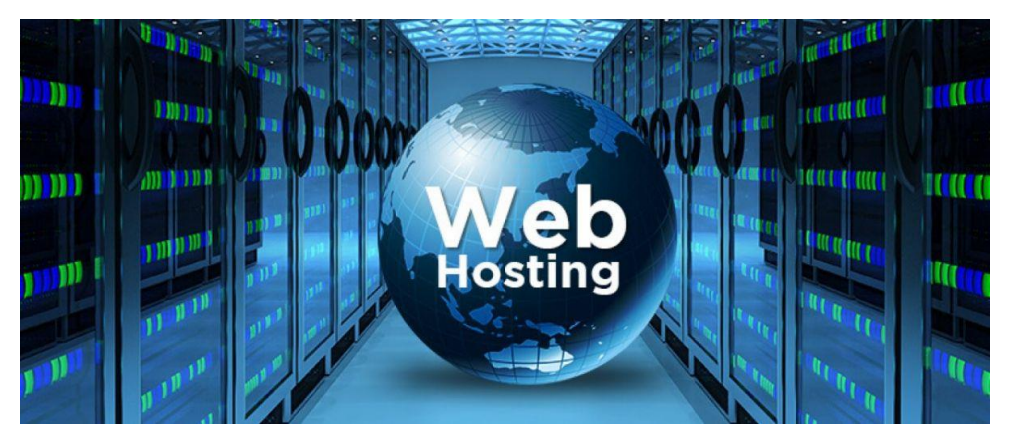

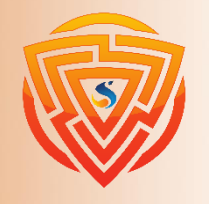

# **کنترل پنل میزباني وب )panel control)**

میزبانی وب، قراردادی است که شما با یک شرکت هاست میبندید تا در قبال مقدار مشخصی پهنای باند و فضای دیسک، فایلهای سایتتان را روی سرورهایش نگه دارد، امنیت سایت را فراهم کند و عملکرد خوبی برای سایت تامین کند تا با سرعت باال در دسترس بازدیدکنندگان باشد. با توجه به این شرایط، قرارداد میزبانی سایت نیاز به پلتفرمی دارد که شما بهعنوان صاحب سایت بتوانید از مانده حساب میزبانی خود مطلع شوید، عملکرد سایت را کنترل کنید و تغییرات مورد نیازتان را ایجاد کنید. کنترل پنل میزبانی، رابط کاربری است که واردش میشوید تا همه جنبههای حساب کاربری هاستینگ وبسایت خودتان را مدیریت کنید. معموالً در کنترل پنل همه بخشهای سایت بدون افزودن هیچ نوع نرمافزاری قابلکنترل است.

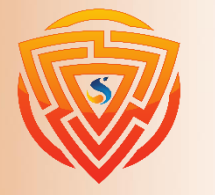

# **آيکان )ICANN)**

شرکت یک نام( Internet Corporation for Assigned Names and Numbers( آیکان اینترنتی است که در سال 199۸ در ایاالت متحده آمریکا تاسیس شد و مسئول پروتکل اینترنتی، فضای آدرس، تعیین پروتکل مدیریت سیستم دامنه های کشوری و عمومی و مدیریت سیستم روت سرور میباشد. این شرکت یک سازمان اینترنشنال است که با هدف کنترل منابع اینترنت روی کار آمد. هدفهای این شرکت ثبات در عملکرد اینترنت و توسعه سیاستهای اهداف از پیش تعریف شده در سطح پایین به باال است. در سند تأسیس این شرکت 35 هدف در نظر گرفته شده که بعضی از آنها به شکل تخصصی و فنی و برخی دیگر به گونه ای, رفتاری برای سازماندهی میباشد. مدیریت و بررسی مسایل فنی DNS در سطح جهانی اینترنت بر دوش آیکان است تا بدین سبب آدرس دریافتی کاربران صحیح باشد. در این راه، نظارت و سرپرستی بر توزیع مشخصکنندههای فنی و نمایندگی برای نام دامنههای مرتبه باال )از قبیل com و net و ...( انجام میگیرد.

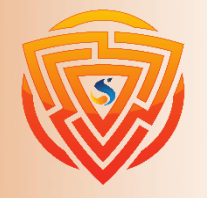

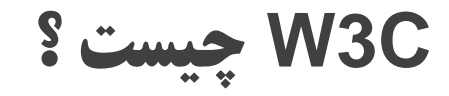

C3W مخفف کنسرسیوم شبکه جهانی وب )Consortium Web Wide World )میباشد. کنسرسیوم شبکه جهانی وب یک کنسرسیوم از صنعت بینالمللی است که به هدایت وب به سوی استعدادهای نهان آن اختصاص داده شده است .توسط تیم برنرزلی، مخترع وب رهبری شده و در سال 1994 تاسیس شده است .

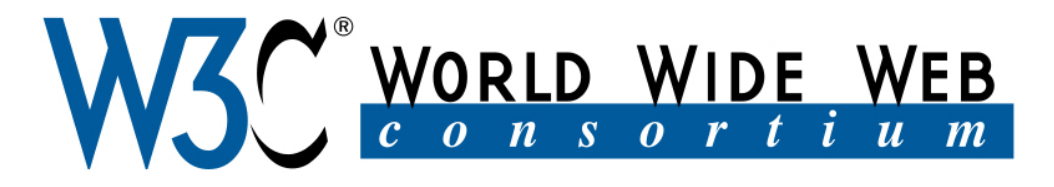

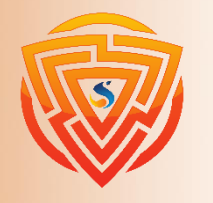

**HTMI** 

**Bootstrap** 

EZZ

#### **Requset و Response**

در جهان وب، واژههای Request و Response دو عبارت کلیدی هستند که به توصیف فرآیند ارتباط بین کاربر (معمولاً از طریق یک مرورگر وب) و یک سرور اختصاص دارند. **Request** : این کلمه به معنی درخواست میباشد و زمانی استفاده میشود که کاربر از طریق مرورگر خود اقدام به بازیابی اطالعات از سرور میکند. به عنوان مثال، زمانی که شما URL یک وبسایت را در مرورگر خود تایپ میکنید، در حقیقت یک درخواست به سرور میفرستید تا صفحهای که برای آن URL مشخص شده است را نمایش دهد. **Response** : این واژه به معنی پاسخ است و بعد از اینکه یک درخواست توسط سرور دریافت شده باشد، سرور یک پاسخ )Response )میدهد. این پاسخ میتواند شامل اطالعات مورد درخواست کاربر باشد یا پیامی مبنی بر وجود خطا در دریافت یا پردازش درخواست.

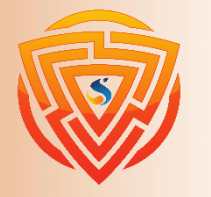

# **اصطالح Static( ايستا( و Dynamic( پويا(**

در یک نگاه کلی، سایتها را میتوان به دو استاتیک و پویا تقسیمبندی کرد. سایتهای استاتیک به گروهی از سایتها گفته میشود که صرفاً با استفاده از زبانهای HTML و CSS و گاهی اوقات هم JS طراحی میشوند که ایستا بوده و فقط و فقط یکسری اطالعات از طریق این صفحات در معرض دید کاربران قرار میگیرد و کاربر به هیچ وجه نخواهد توانست با سایت تعامل داشته باشد. اما در مقابل، سایتهای پویا قرار دارند که همانطور که از نام آنها پیدا است این سایتها امکانی را برای کاربرانشان فراهم میسازند تا بتوانند با سایت تعامل داشته باشند. در اینجا تعامل داشتن بدان معنا است که کاربر میتواند در سایت ثبتنام کند، وارد ناحیه کاربری خود شود، داشبورد مدیریتی خود را شخصیسازی کند، عکس آپلود کند، نظر دهد، الیک و دیسالیک کند و بسیاری کارهای دیگر )برای درک بهتر این موضوع، تمامی شبکههای اجتماعی مثل توییتر و غیره را میتوان مد نظر قرار داد که عالوه بر کارهای فوق، بسیاری قابلیتهای دیگر را در اختیار کاربرانشان قرار میدهند).

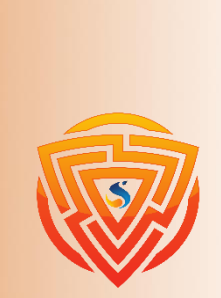

# **Google Chrome مرورگر**

اولین مرورگری که به آن میپردازیم، گوگل کروم یا Chrome Google است. گوگل کروم یک نرم افزار مرورگر اینترنتی متنباز است که توسط شرکت گوگل عرضه شد. این مرورگر بیشک یکی از سه مرورگر محبوب در بین تمام کاربران جهان است. طراحی ساده و جذاب، سرعت، پایداری، امنیت و رابط کاربری فوقالعاده از خصوصیات کلیدی این مرورگر محبوب میباشد. یقیناً میتوان گفت که این مرورگر، چه برای استفاده بر روی لپتاپ و کامپیوتر و چه در گوشی موبایل، پر کاربردترین مرورگر است.

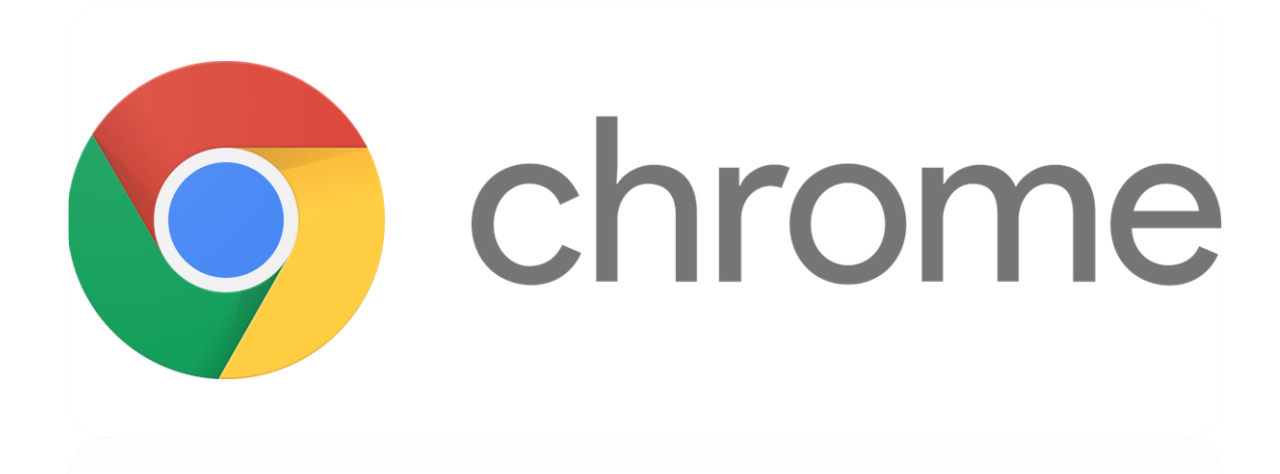

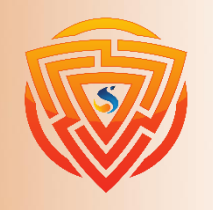

# **Google Chrome مرورگر**

مرورگر گوگل کروم از مزایایی چون استفاده آسان، سرعت باال، امنیت، داشتن تمهای متفاوت و قابلیت جابجایی و تنظیم زبانههای باز شده(Tab) بهره مند میباشد. از دیگر قابلیتهای این مرورگر میتوان به قابلیت تهیه ی لیست سیاه از سایتهای مخرب و بدون کاربرد و همچنین وب گردی به صورت ناشناس در اینترنت اشاره کرد. همچنین با قابلیت همگامسازی این مرورگر میتوانید با وارد شدن به سیستم حساب گوگل خود، به راحتی تاریخچه اینترنت، برگهها، نشانکها، رمزهای عبور و... را در دستگاهها همگام سازی کنید.

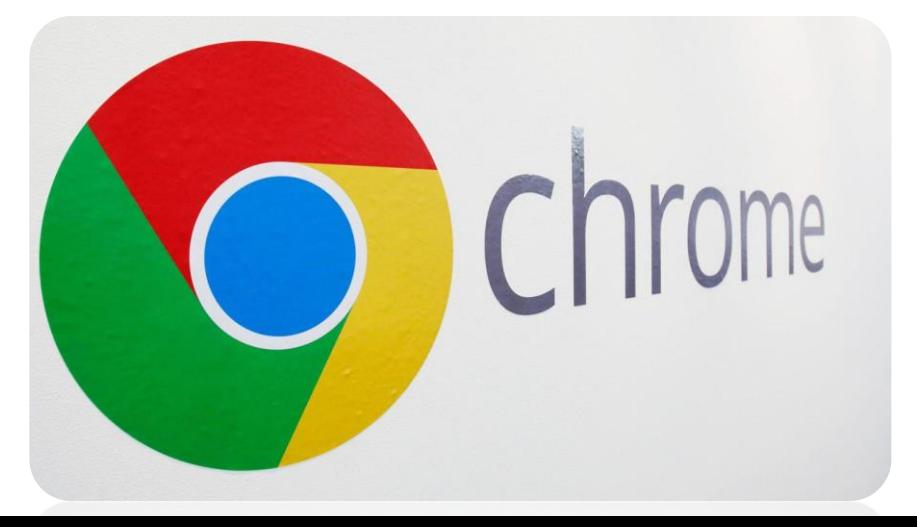

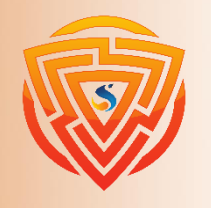

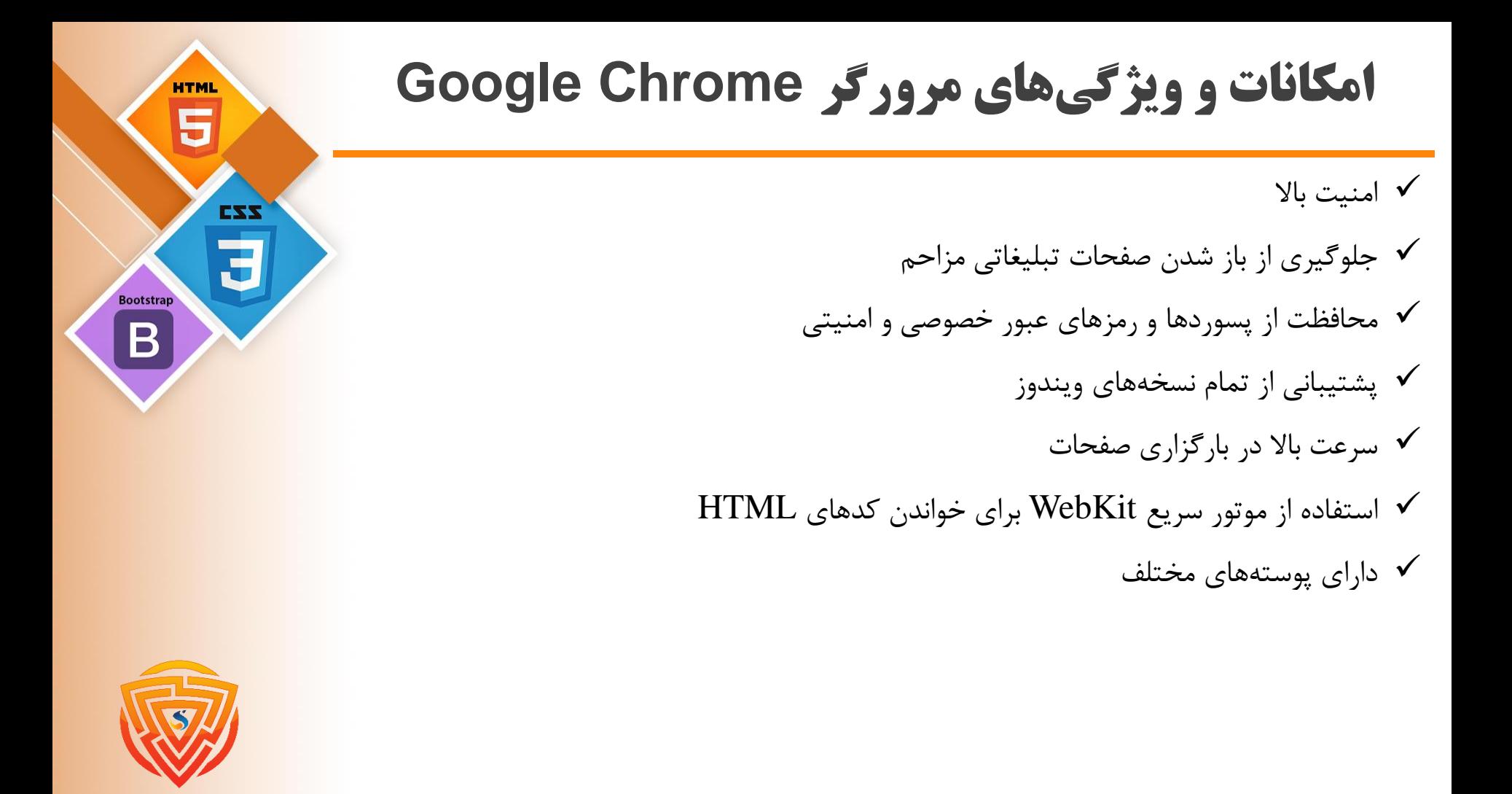

## **مرورگر Opera**

مرورگر Operaیک نرم افزار مرورگر اینترنت بسیار قدرتمند و پیشرفته است که به عنوان یک ابزار اینترنتی بسیار قوی در سطح جهانی به حساب میآید. این نرم افزار دارای قابلیتهای بسیاری نظیر مسدود کردن پاپآپ، جستوجوهای یکپارچه و برنامههایی برای پست الکترونیکی میباشد. از دیگر ویژگیهای جالب توجهی که اپرا میتواند به رخ بکشد، مسدود کننده تبلیغات داخلی، ابزار اسکرینشات، پیشگیری از رمزنگاری، سرویس VPN است.

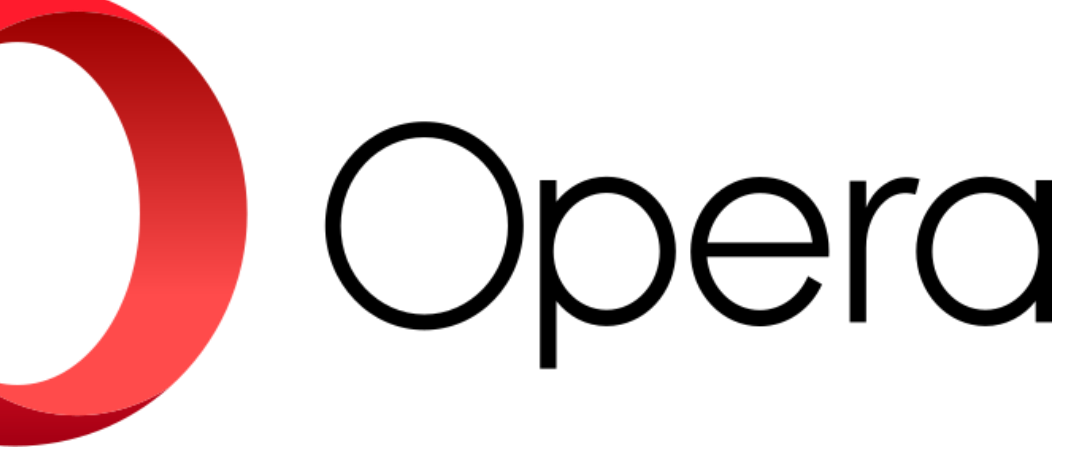

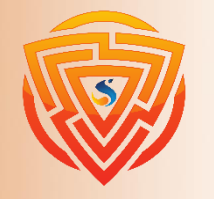

# **مرورگر Opera**

ز جمله نکات مثبت اپرا میتوان به رابط کاربری آسان آن اشاره نمود. عالوه بر این، اپرا ویژگی به نام Opera Turboدارد که ترافیک وب را فشرده میکند تا در مصرف دادهها تا میزان قابل توجهی صرفه جویی شود. این قابلیت آن را به یکی از بهترین مرورگرهای وب برای کسانی که پهنای باند کم دارند تبدیل میکند. همچنین اپرا میتواند در کاهش مصرف باتری لپ تاپ شما نیز موثر باشد. از دیگر قابلیتهای مرورگر اپرا میتوان به سفارشی سازی ظاهر مرورگر، تنظیم حالت شب، تنظیمات اندازه فونت، مدیریت آسان دانلودها، مدیریت رمزهای عبور و کارتهای اعتباری با جاگذاری اتوماتیک اشاره کرد.

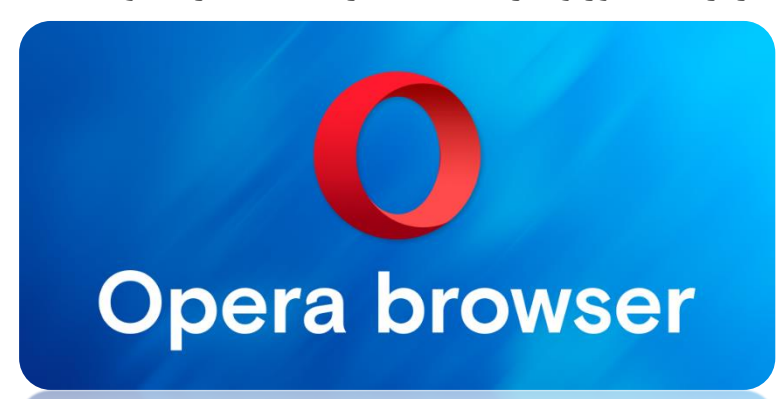

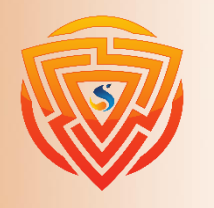

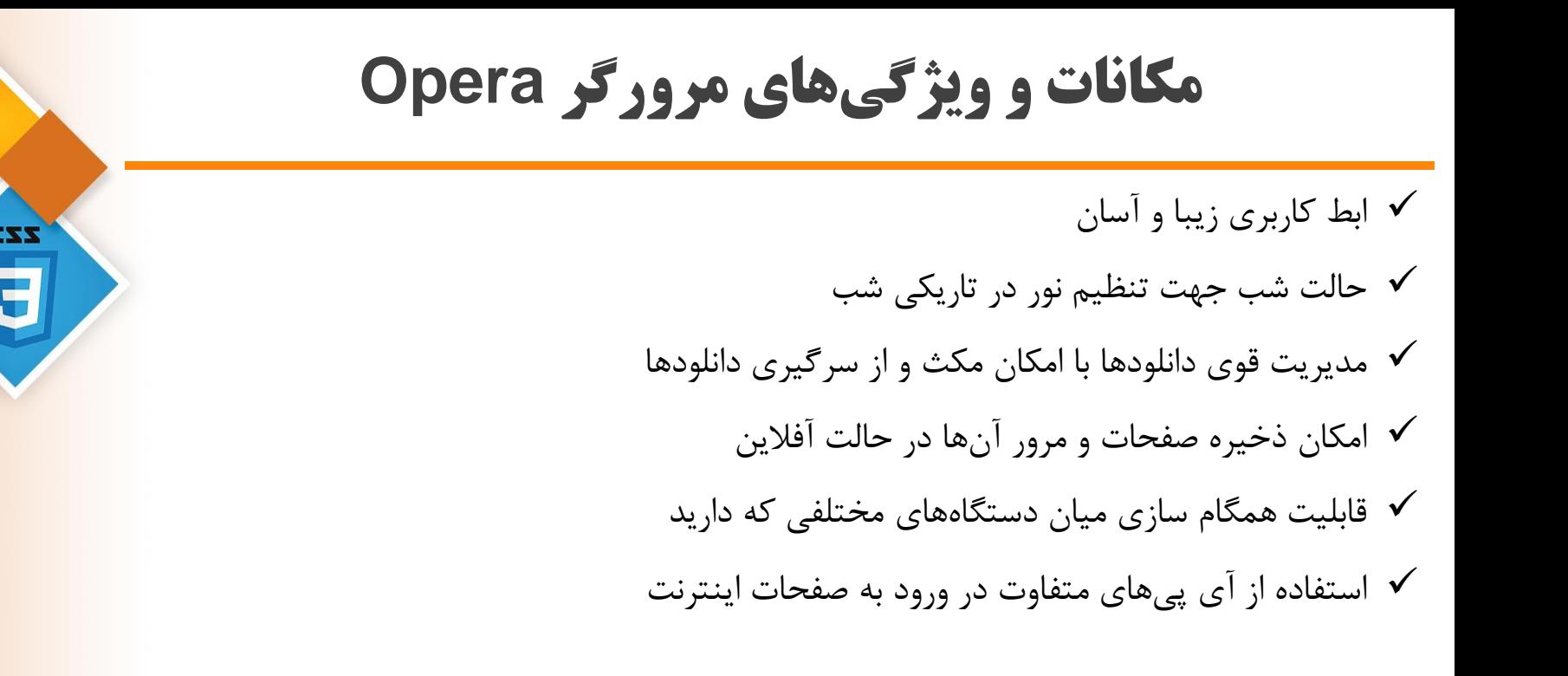

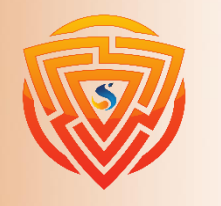

**WTM** 

**Bootstrap** 

## **Microsoft Edge مرورگر**

مایکروسافت پس از تالش فراوان مرورگر اج را جایگزین اینترنت اکسپلور کرد اما با وجود فایرفاکس و گوگل کروم باز هم نتوانست جایی در بین کاربران اینترنت برای خود دست و پا کند. در نهایت مایکروسافت تصمیم گرفت تا مرورگر Edge Microsoft را با هسته کرومیوم احیا کند که ظاهری شبیه به گوگل کروم دارد. سرعت باال از نقاط قوت مرورگر Edge میباشد.

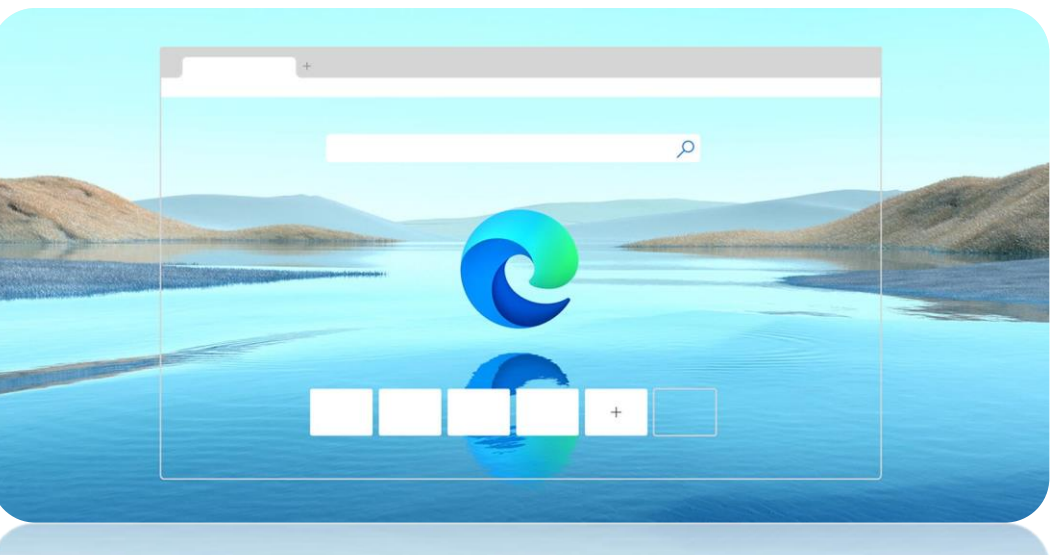

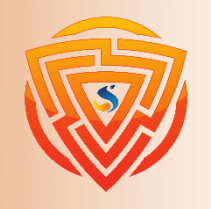

**HTMI** 

**Bootstrap** 

EZZ

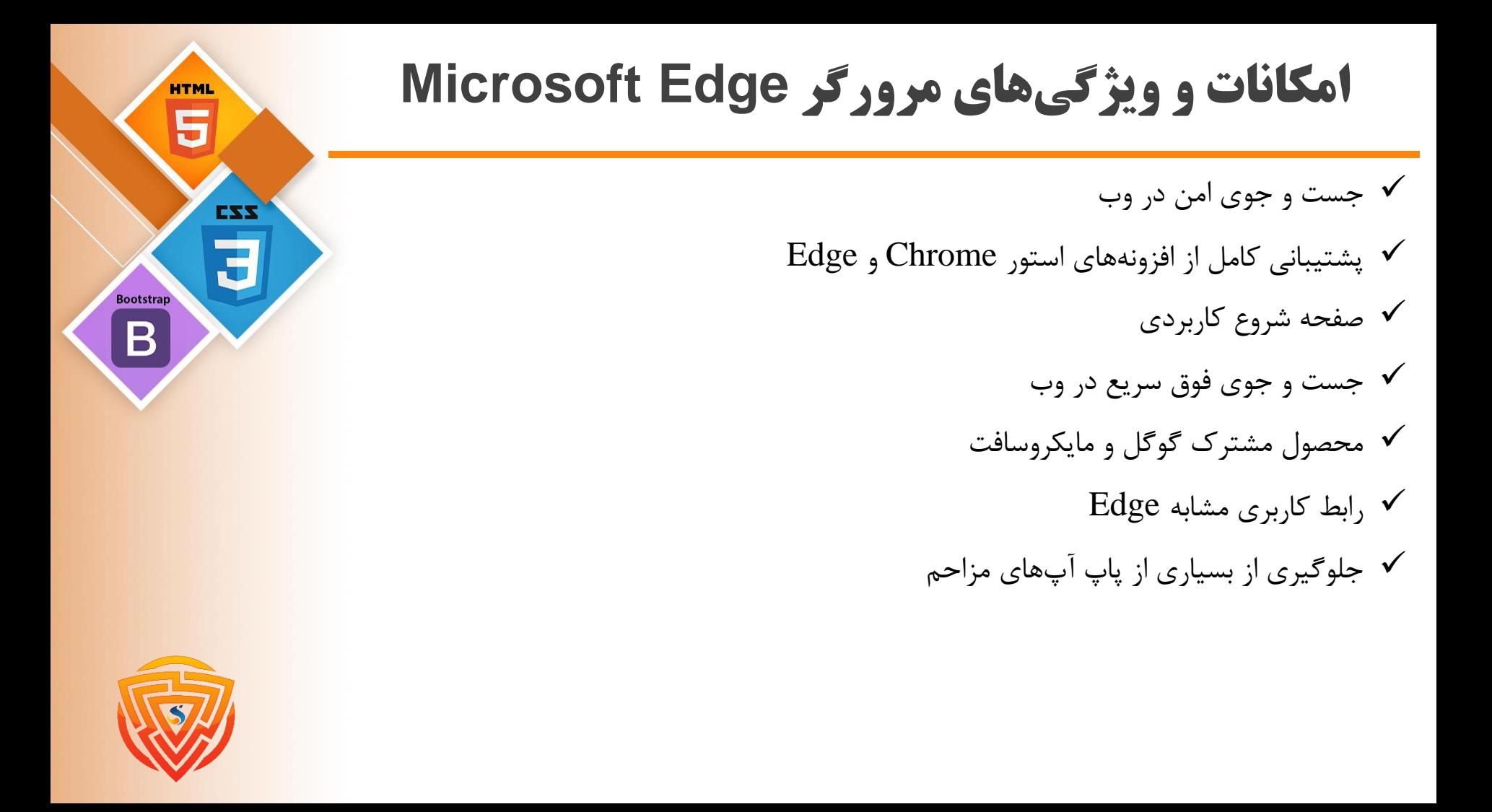

# **Mozilla Firefox مرورگر**

موزیال فایرفاکس یک مرورگر اینترنت امن، قدرتمند و با امکانات فراوان و سرعت باال میباشد. نسخه جدید این

مرورگر با سرعت 2 برابر نسبت به نسخههای پیشین و مصرف کمتر رم تا حدود %30 منتشر شده است.

قابلیت جلوگیری از باز شدن پنجرههای تبلیغاتی مزاحم به صورت up-Pop، امنیت باال و محافظت از پسوردها و رمزهای عبور خصوصی و امنیتی شما، از جمله ویژگیهای برتر این نرم افزار است. همچنین محیط زیبا همراه با امکانات فراوان از قبیل تغییر در شکل ظاهر و اضافه یا حذف نمودن نوار ابزارها، کار با فونتهای مختلف و درشت و ریز کردن صفحه همچنین مجهز بودن به تمهای گوناگون بر زیبایی و توانایی این مرورگر افزوده است.

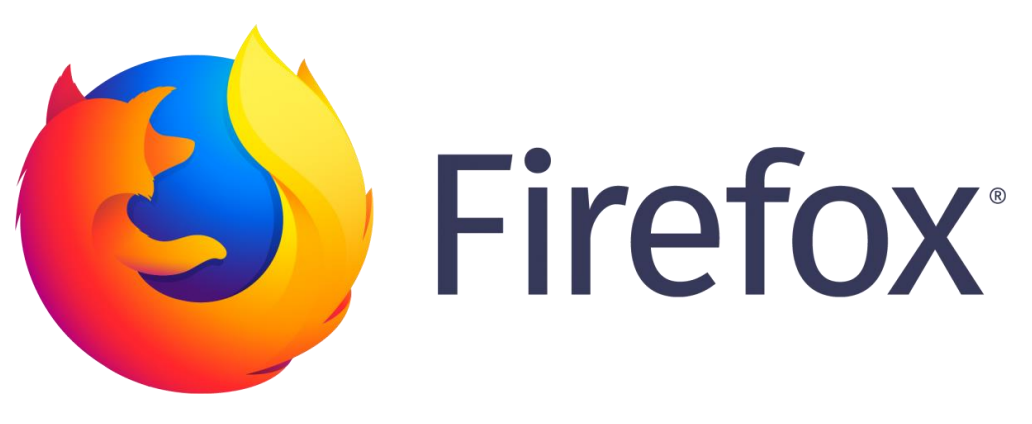

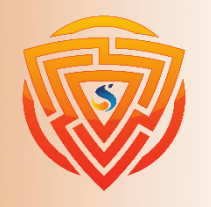

# **مکانات و ويژگي هاي مرورگر Firefox Mozilla**

- ✓ رابط کاربری جدید و جذاب تر نسبت به قبل ✓ امنیت باال
- ✓ سازگاری مثال زدنی با جاوا اسکریپت برای بارگزاری هرچه بهتر صفحات
	- ✓ سرعت بسیار باال در بارگزاری صفحات وب
	- ✓ جلوگیری از باز شدن صفحات تبلیغاتی بی مورد
	- ✓ محافظت از پسوردها و رمزهای عبور خصوصی و امنیتی

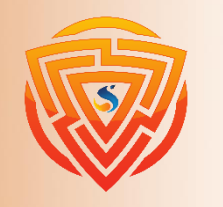

**HTMI** 

**Bootstrap** 

# **مرورگر Vivaldi**

مرورگر Vivaldi نام مرورگری نوپا و قدرتمند است که بر پایه مرورگر گوگل کروم ساخته شده است و رقیب جدیدی برای فایرفاکس و دیگر مرورگرها به حساب میآید. این مرورگر اینترنت دارای قابلیتهای متمایز و بسیار عالی از جمله سرعت فوق العاده باال، قابلیت شخصی سازی باال، محیط ساده و کاربردی میباشد.

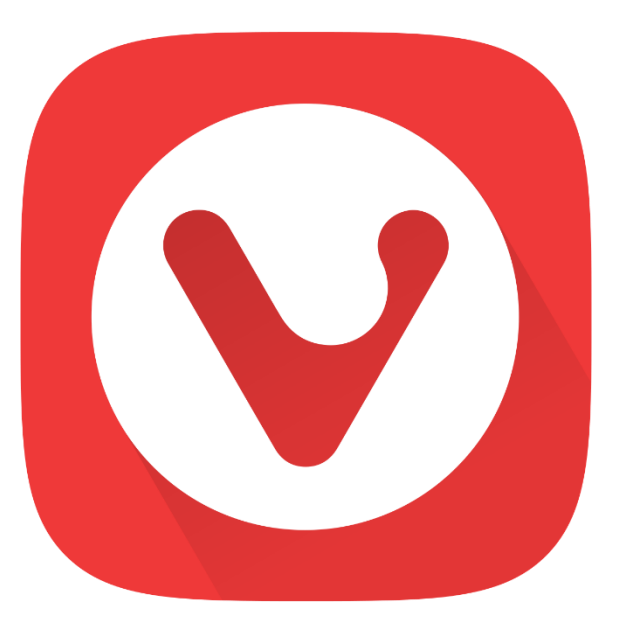

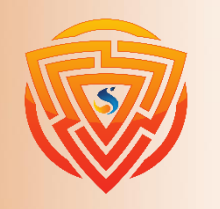

**HTM** 

**Bootstrap** 

# **مزاياي مرورگر Vivaldi**

محیط کاربری برنامه جمع و جور و جذاب است و به شما اجازه میدهد چندین Tab را باز کرده و آنها را مدیریت کنید و این کار توسط قابلیت Stacks Tab صورت میگیرد؛ پس شما میتوانید بین تبها با استفاده از حرکتهای موس یا کلیدهای کیبورد سوییچ کنید .

همچنین میتوانید با استفاده از قابلیت یادداشت برداری سریع در هر لحظه از وبگردی، یادداشت برداری کنید. با استفاده از مرورگر Vivaldi تقریباً میتوانید همه چیز را تغییر دهید، از نحوه کارکرد مرورگر گرفته تا شکل ظاهری و رابط کاربری.

- ❑ محیط کاربری بصری و جذاب
- ❑ باز کردن صفحات با سرعت باال
- ❑ ساخته شده بر اساس Chromium
- ❑ مدیریت ایمیلها بوسیله پنل کناری
- ❑ جابه جایی بین تبها با استفاده از حرکات موس یا کلیدهای کیبورد

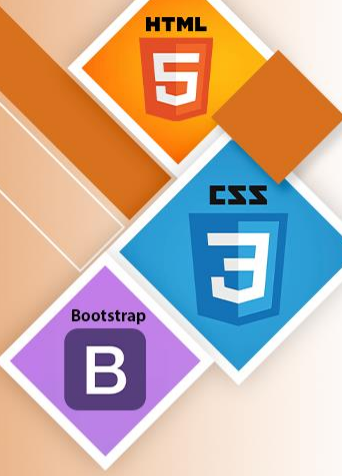

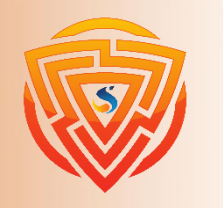

### **مرورگر Brave**

اگر نگران این هستید که چه کسی شما را ردیابی میکند یا نمیخواهید حتی ISP شما از آنچه در اینترنت گشت و گذار میکنید مطلع شود، Brave را انتخاب کنید. این برنامه دارای تمام ویژگیهای استاندارد یک مرورگر وب ایده آل مانند رابط کاربری مناسب، مرور سریع تر، پشتیبانی از چند سیستم عامل، وبگردی به صورت ناشناس، مدیریت چندین برگه و... است.

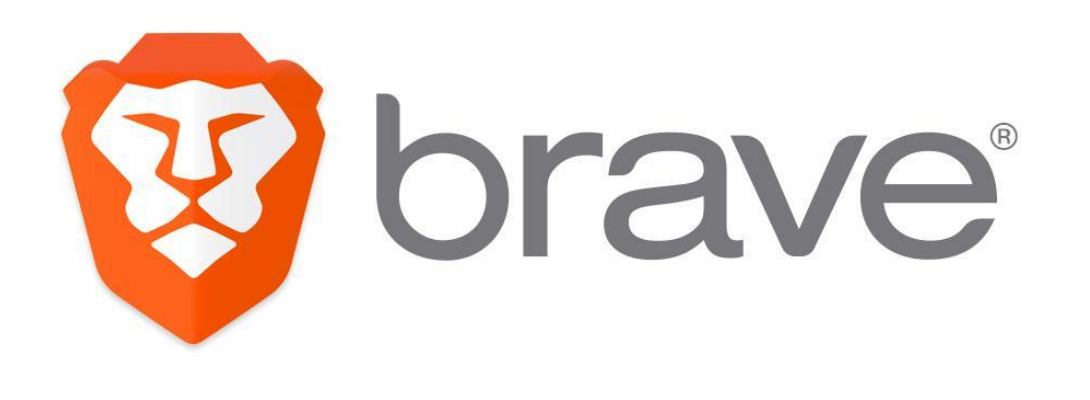

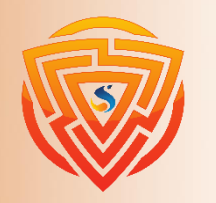

# **مرورگر Brave**

مرورگر Brave حریم خصوصی شما در اینترنت را تضمین میکند همچنین زمان بارگذاری صفحات را کاهش میدهد، عملکرد ویندوز را بهبود میبخشد و سیستم شما را از تبلیغات آلوده به نرم افزارهای مخرب و... در امان نگه میدارد.

تجربه کاربری در این مرورگر شباهت زیادی به گوگل کروم دارد. دارای افزونه ضد تبلیغات و مسدود کننده پاپ آپ میباشد تا شما سایتها را بدون تبلیغات مشاهده کنید.

امکانات و ویژگیهای مرورگر Brave برای ویندوز:

❑ سرعت بسیار باال در مرور وب سایتها

❑ امنیت باال

- ❑ ساخته شده بر اساس Chromium
	- ❑ بالک کردن تبلیغات اینترنتی
	- ❑ دارا بودن رابط گرافیکی مناسب

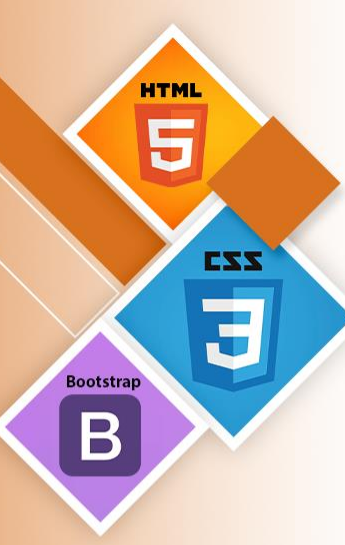

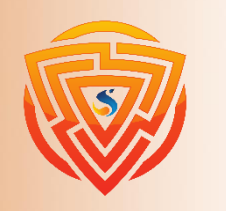

#### **Front End و Back End**

End Front یا فرانت اند همه اجزایی در یک اپلیکیشن )وب اپلیکیشن( یا نرم افزار به حساب میآید که کاربر آنها را میبیند و با آنها تعامل میکند. بر خالف آن، End Back در پشت صحنه به قسمتهایی از اپلیکیشن (وب اپلیکیشن) گفته میشود که کاربران آنها را نمیبینند و ارتباط مستقیمی با آنها ندارند.

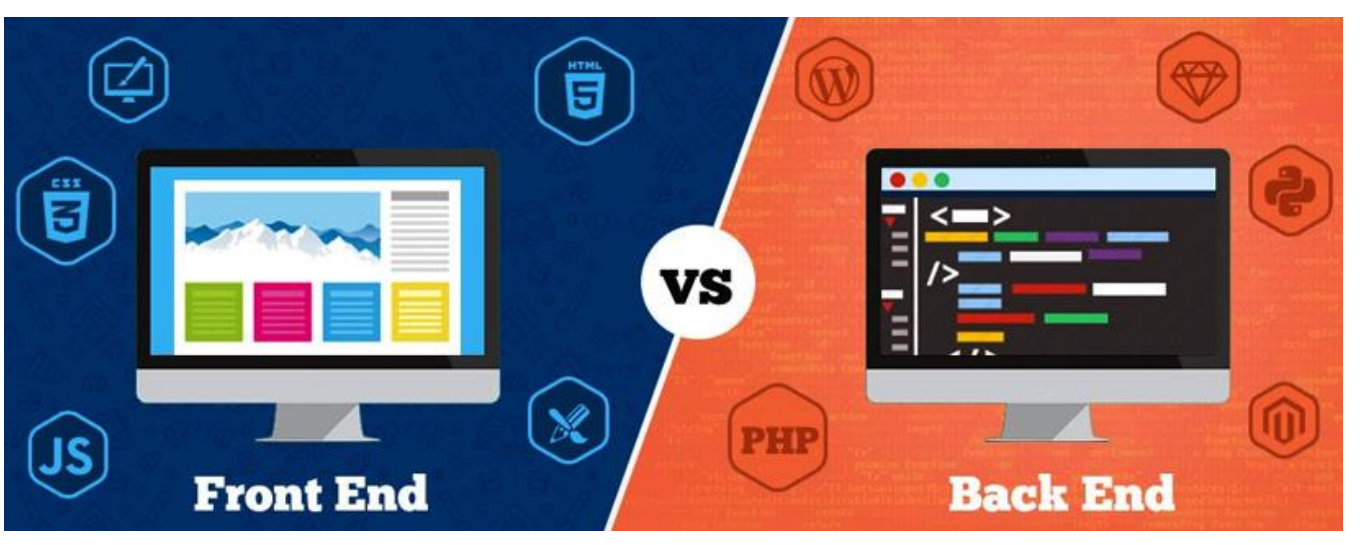

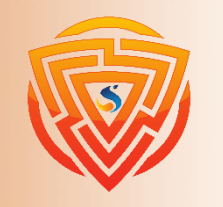

**HTML** 

**Bootstrap** 

B

EZZ

**فرانت اند و بک اند**

**فرانت اند یا End Front** در یک برنامه نرمافزاری یا وبسایت همه آن چیزی است که کاربر با آن به تعامل میپردازد. از نقطه نظر کاربر، End Front مترادف با »رابط کاربری« است. از نقطه نظر یک توسعه دهنده یا همان برنامه نویس، »فرانت اند« طراحی رابط کاربری به همراه عملیات کدنویسی است که عملکرد رابط کاربری را تعریف و تعیین میکند.

**بک اند یا End Back** شامل عملکردها و پردازش دادههایی میشود که در پشت صحنه اتفاق میافتند.

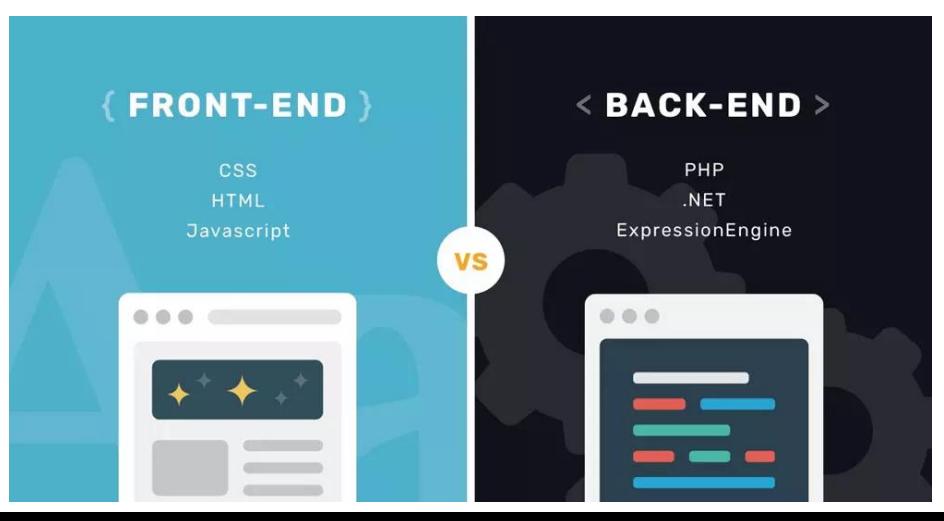

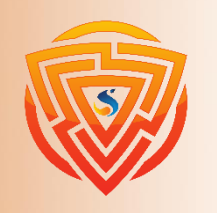

**HTML** 

**Bootstrap** 

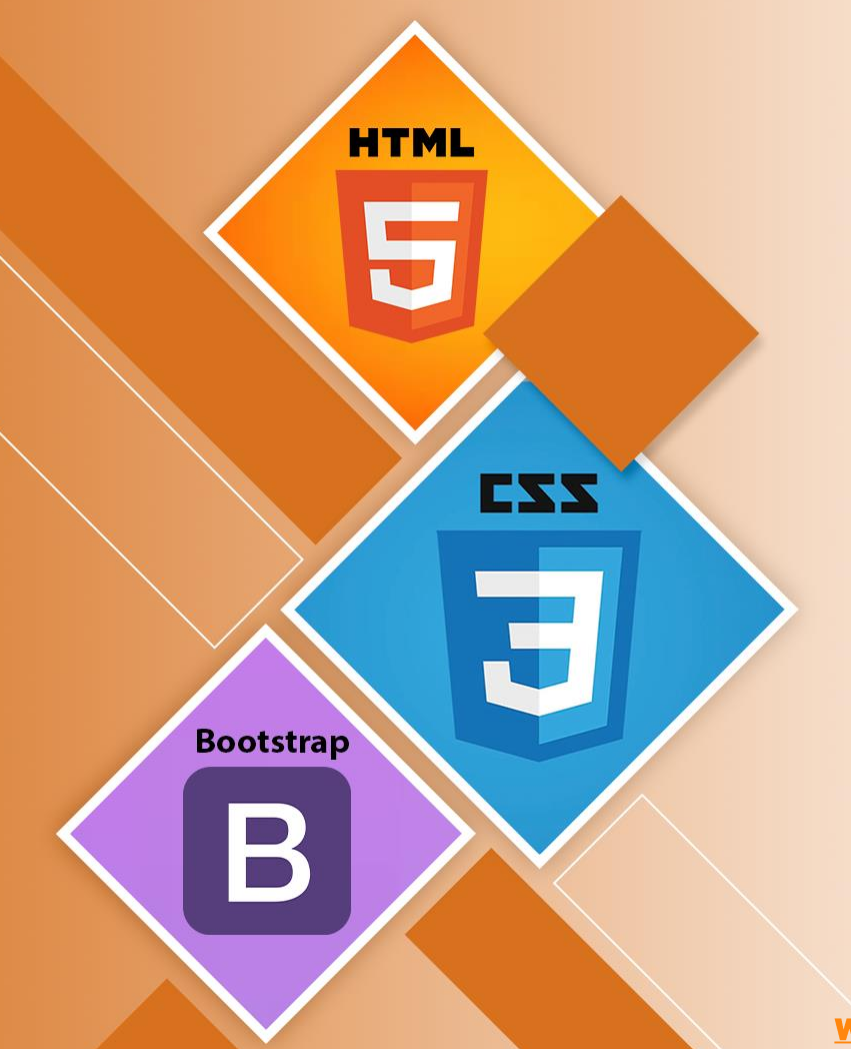

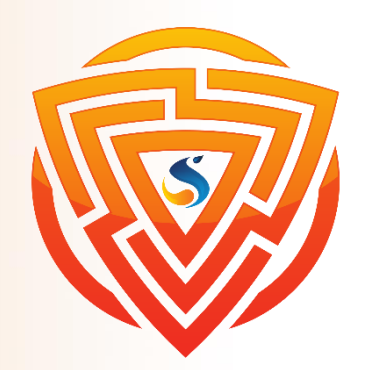

# **استفاده از اينترنت در طراحي وب معرفي شبکه و انواع آن**

**مدرس : محمد امین زاده**

**پايان**

www.sooraac.ir

طراحی شده توسط شرکت پیشگامان فناوران سورا